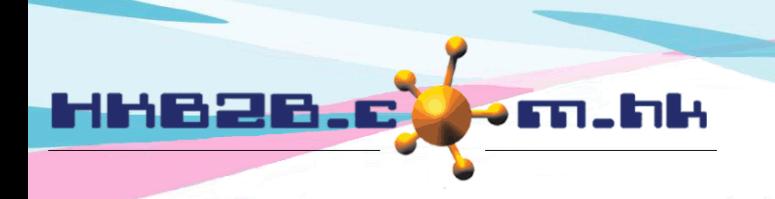

HKB2B Limited 香港灣仔軒尼斯道 48-62 號上海實業大廈 11 樓 1102 室 Room 1102, Shanghai Industrial Investment Building, 48-62 Hennessy Road, Wan Chai, Hong Kong Tel: (852) 2520 5128 Fax: (852) 2520 6636 

If staff is using public holiday, can press

## **Statutory holiday / public holiday**

System will according to the gazetted public information update statutory holiday and public holiday information.

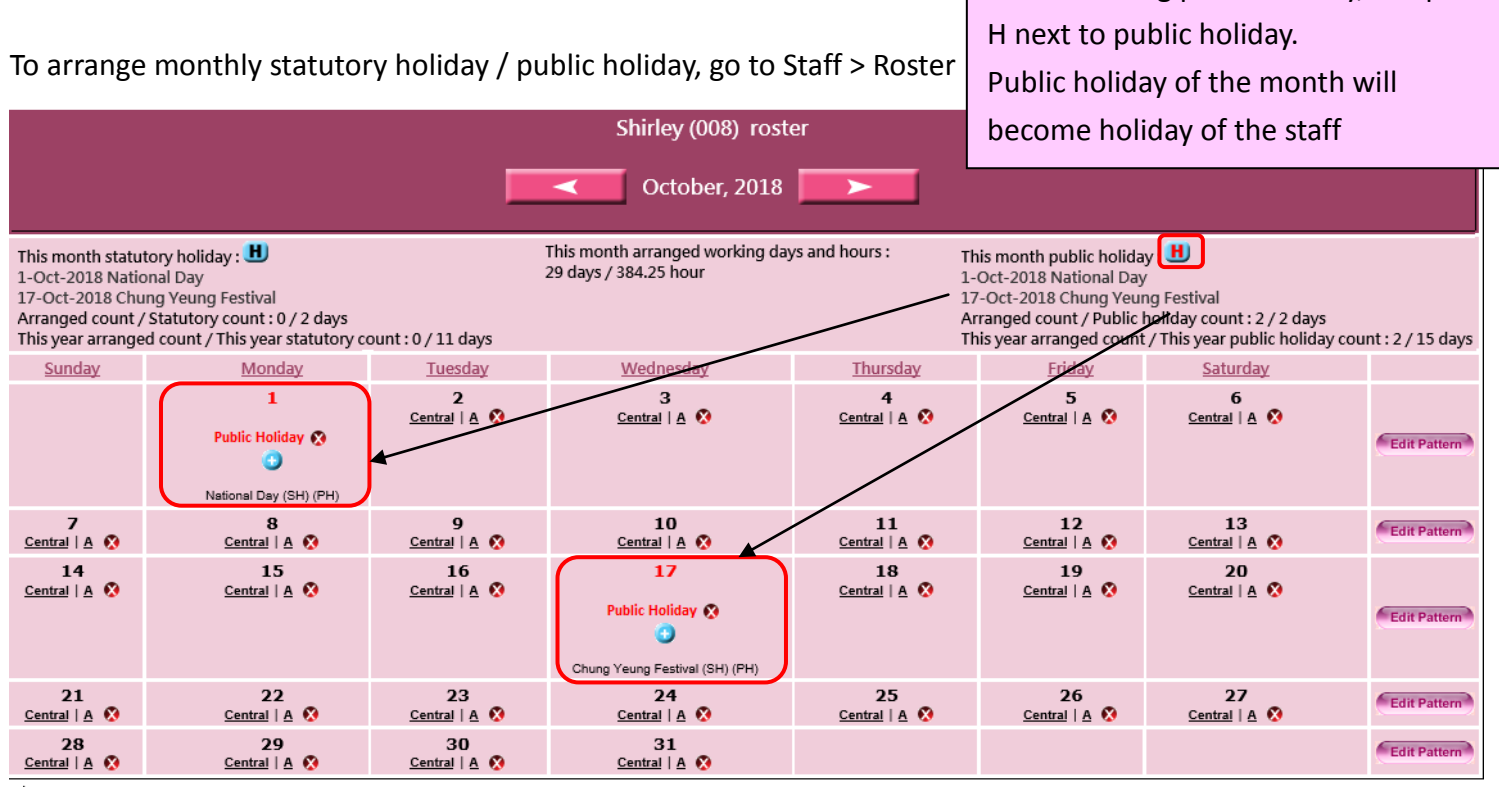

Company outside Hong Kong may define their own public holidays.

## Go to Staff > Setup > Public Holidays/Statutory Holidays

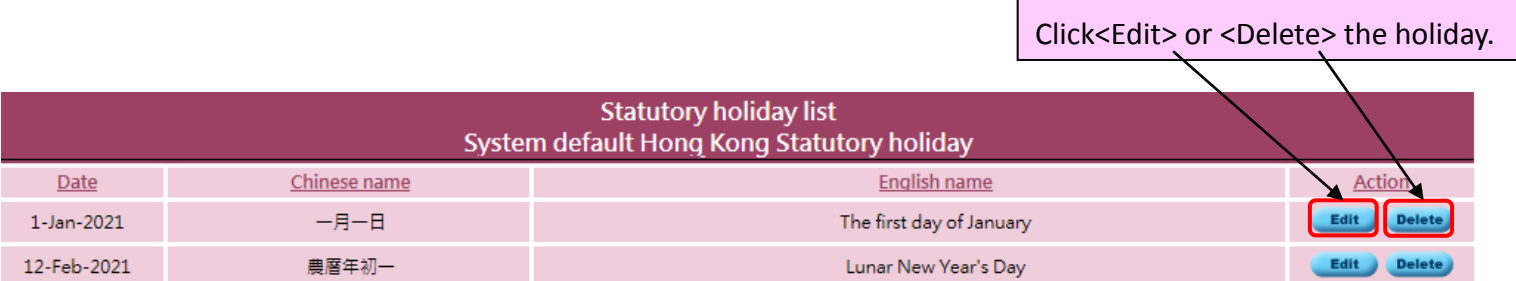

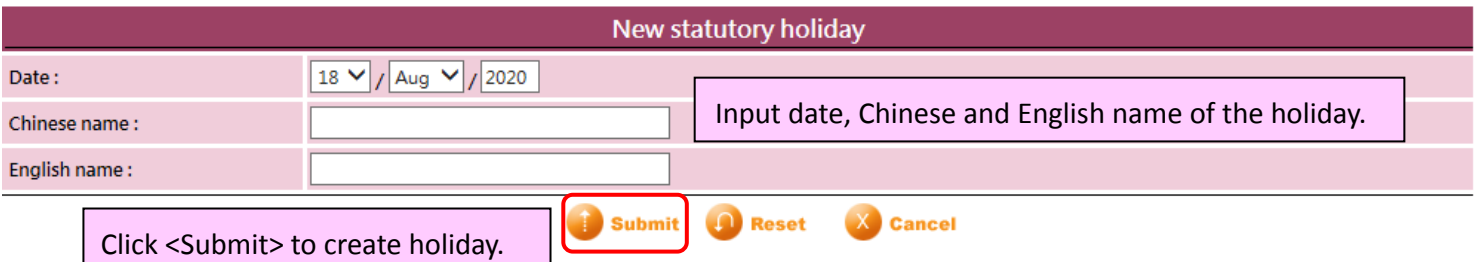